## SAP ABAP table BAPIHR0017 {HR: HR Master Record Infotype 0017 (Travel Privileges)}

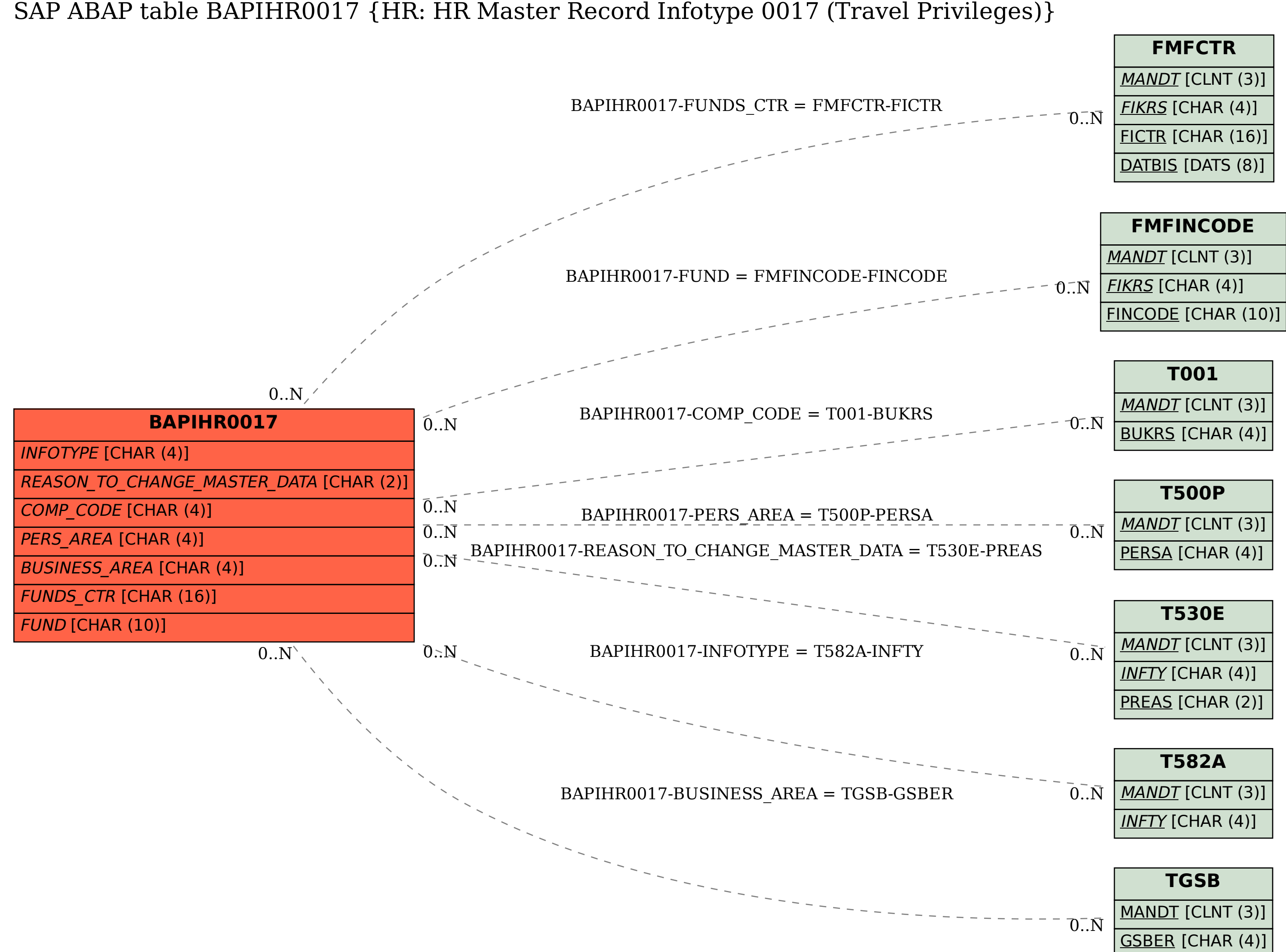